## CONFIGURATION WITH NEW CONFIGURATION SOFTWARE

RFID ACTIVATION + USER LIST

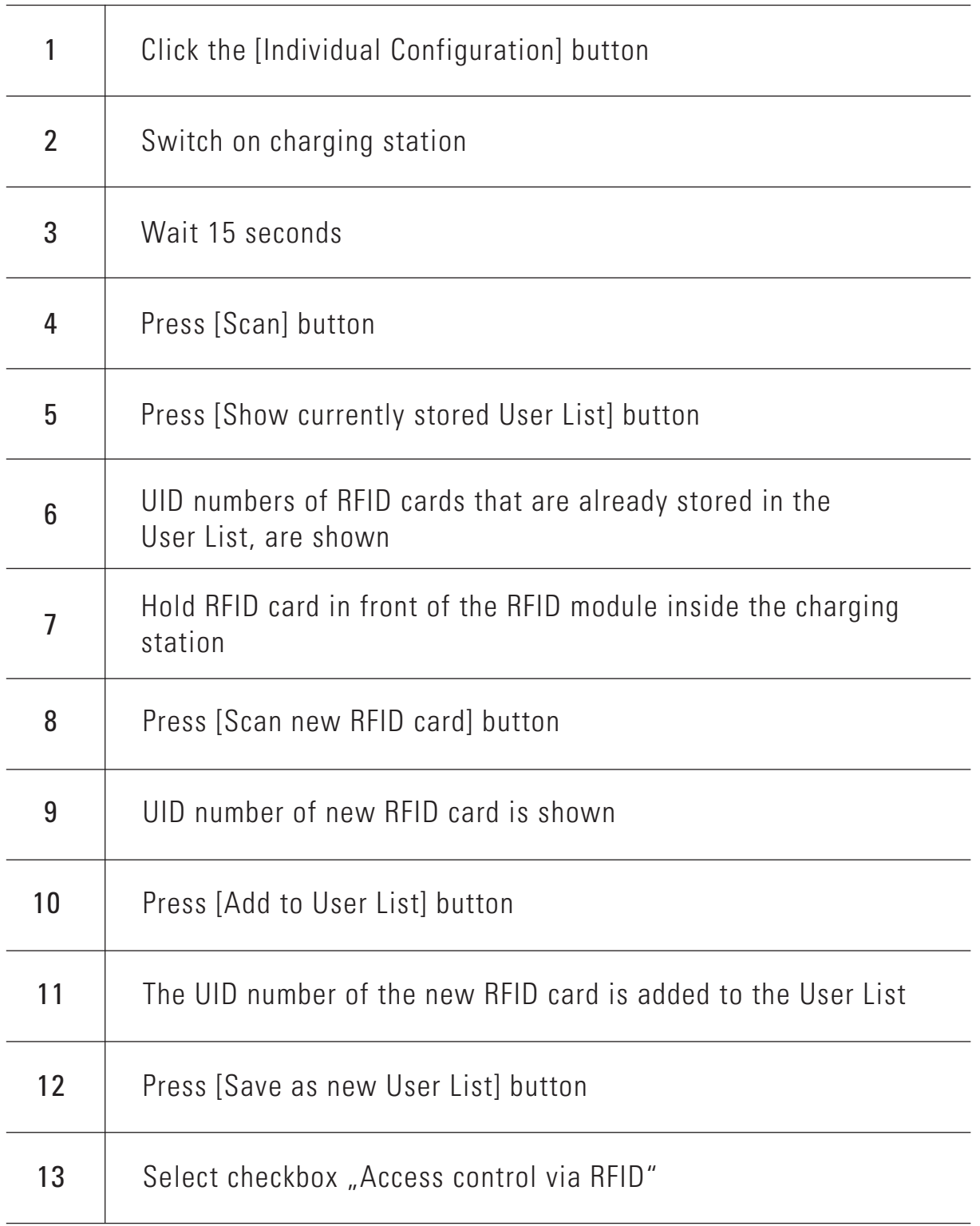